## **NEW GIVING PLATFORM**

## MANAGE YOUR GIVING ACCOUNT IN PROFILE

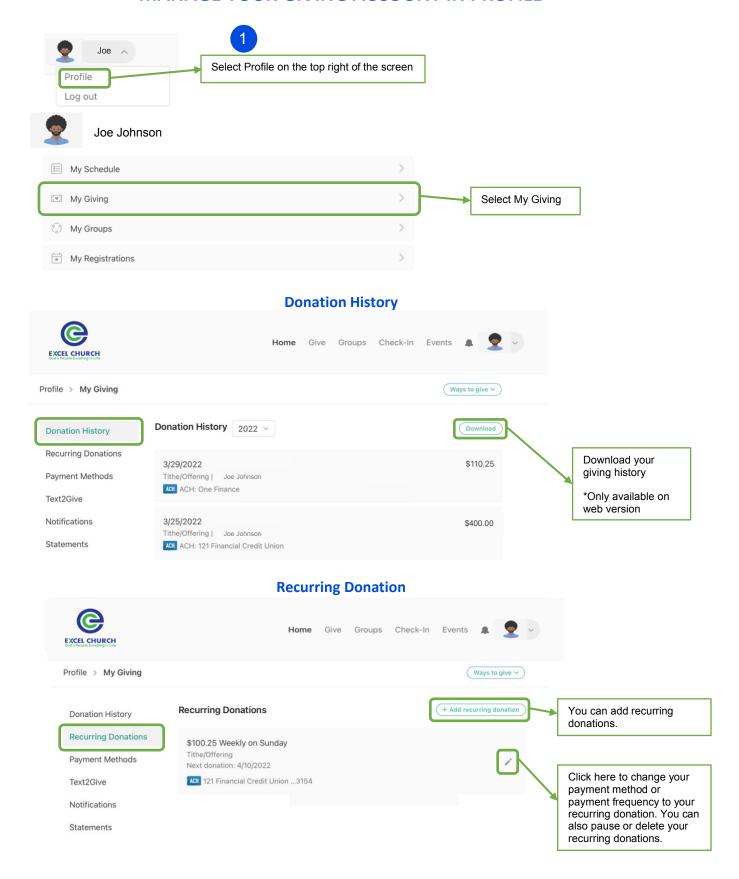

## **NEW GIVING PLATFORM**

## **Payment Methods**

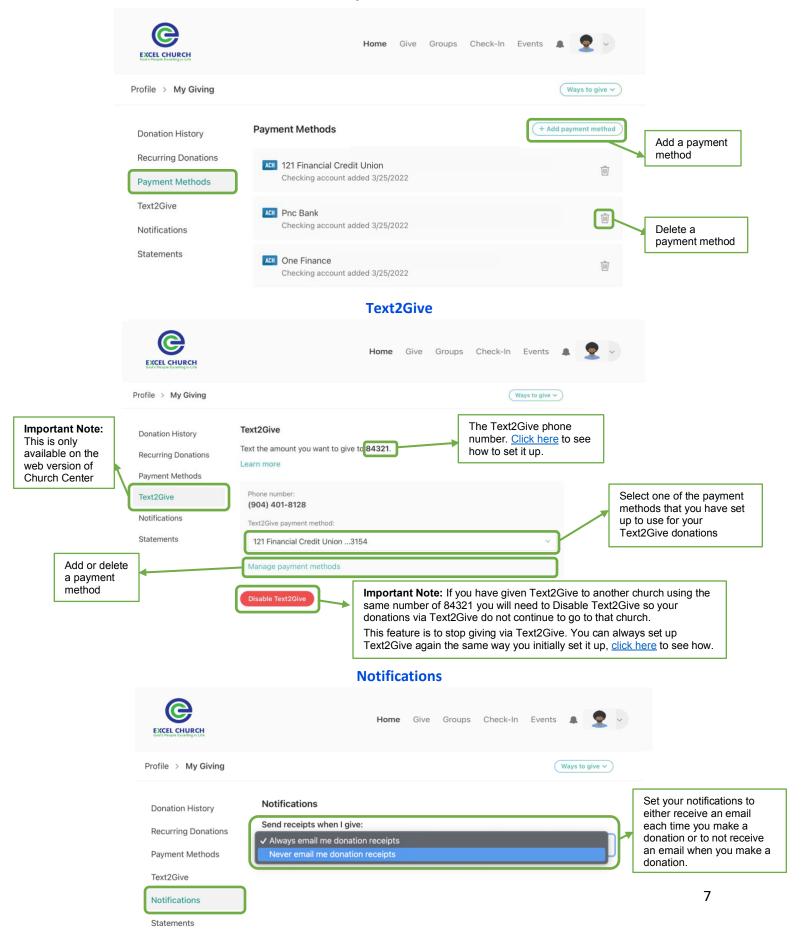